XO Stack de software Librerías<sup>'</sup>

Sebastián Lacuesta

5 de septiembre de 2012

 $\leftarrow$ 

<span id="page-0-0"></span> $QQ$ 

# Stack de software disponible (Subconjunto)

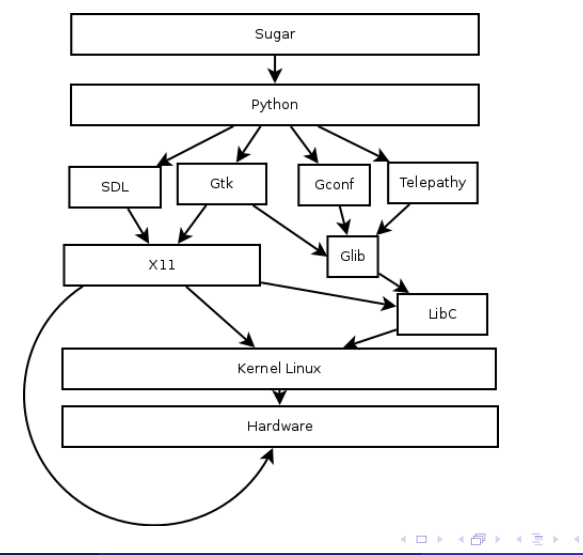

舌

 $299$ 

目

- Basada en un sistema linux Fedora
- Funcionalidad reducida
	- Pocos módulos
	- Hardware no soportado
- **•** Multiusuario
	- Imágenes del plan ceibal no permiten acceso a root

- Funciones estandares del lenguaje C
- Llamadas al sistema POSIX
- Utilizadas por cualquier ejecutable en el sistema

 $\leftarrow$ 

- · Encargado de controlar el hardware gráfico
- Control del teclado y mouse
- Arquitectura cliente-servidor
- **•** Servidor X
	- Unico ejecutable que accede directamente al hardware grafico
	- Accesible mediante la Xlib en C
- Casi nadie lo utiliza directamente

- $\bullet$  Funciones de utilería para C
	- **e** Estructuras de datos
	- **•** Bucle principal
- · Proporciona un idiom de orientación a objetos para C

 $\leftarrow$ 

- Configuración de aplicaciones
- Par clave valor
- Nativo (C), pero con bindings para python
- Captura cambios de claves realizadas por otra aplicación
	- Configuración en caliente

- **•** Framework para comunicaciones en tiempo real
- Bindings para python
- Incompatibilidad entre diferentes versiones del firmware OLPC

- Controles para interfaces gráficas
- Nativo, hecho en C
- Bindings a diferentes lenguajes, especialmente Python

4 **D** F

 $QQ$ 

- · Librería multimedia multiplataforma
- **•** Gráficos
- o Teclado
- **•** Ratón
- Audio
- Implementada en C, pero disponible desde Python

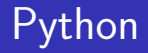

- Lenguaje interpretado
- **•** Multiparadigma
	- **Procedural**
	- Orientado a objetos
	- **•** Funcional
- **o** Intérprete liviano
- Garbage collection  $\bullet$
- Puede usarse como alternativa al shell script
- · Fácil de utilizar con código nativo

- Actividad
- **o** Bundle
	- Archivo zip con extensión .xo
	- **·** Instaladas automaticamente

### Actividad

### **Estructura**

 $W_{ab}$  activity/

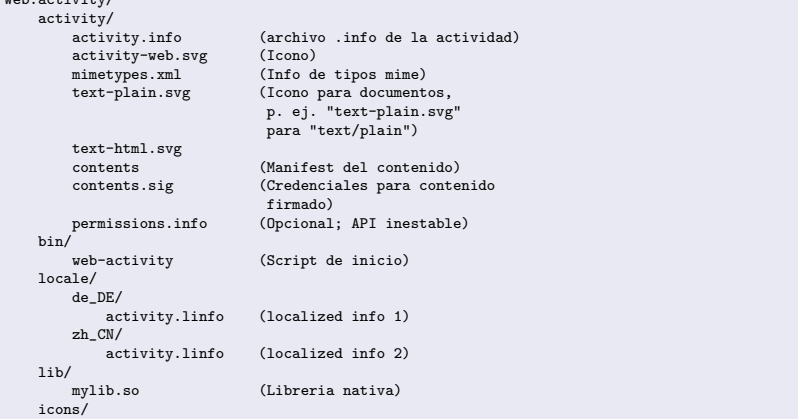

**← ロ ▶ → イ 同** 

D.

重

 $299$ 

#### Archivo .info

[Activity]  $name = Web$ activity\_version = 1 host\_version = 1 bundle\_id = com.redhat.Sugar.BrowserActivity license = GPLv2+ and BSD icon = activity-web exec = sugar-activity browseractivity.BrowserActivity -s mime\_types = application/pdf;image/tiff update\_url = http://host.net/bundles/FooBar

メロメ メ都 メメ 君 メメ 君 メ

 $QQ$ 

造

## iMuchas gracias!

#### ¿Preguntas?

4 0 8

<span id="page-14-0"></span> $299$ 

活